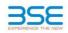

|    | XBRL Excel Utility                    |
|----|---------------------------------------|
| 1. | Overview                              |
| 2. | Before you begin                      |
| 3. | Index                                 |
| 4. | Import XBRL file                      |
| 5. | Steps for filing Shareholding Pattern |
| 6. | Fill up the Shareholding Pattern      |

# 1. Overview

The excel utility can be used for creating the XBRL/XML file for efiling of shareholding pattern.

Shareholding pattern XBRL filling consists of two processes. Firstly generation of XBRL/XML file of th Shareholding pattern, and upload of generated XBRL/XML file to BSE Listing Center.

## 2. Before you begin

1. The version of Microsoft Excel in your system should be Microsoft Office Excel 2007 and above. The system should have a file compression software to unzip excel utility file.

3. Make sure that you have downloaded the latest Excel Utility from BSE Website to your local system. A. Make sure that you have downloaded the Chrome Browser to view report generated from Excel utility

Please enable the Macros (if disabled) as per instructions given in manual, so that all the functionalities of Excel Utility works fine. Please first go through Enable Macro - Manual attached with zip file.

|   | 3. Index                                     |                      |  |  |  |  |  |  |  |  |  |  |  |
|---|----------------------------------------------|----------------------|--|--|--|--|--|--|--|--|--|--|--|
| 1 | Details of general information about company | General Info         |  |  |  |  |  |  |  |  |  |  |  |
| 2 | Declaration                                  | Declaration          |  |  |  |  |  |  |  |  |  |  |  |
| 3 | Summary                                      | Summary              |  |  |  |  |  |  |  |  |  |  |  |
| 4 | Shareholding Pattern                         | Shareholding Pattern |  |  |  |  |  |  |  |  |  |  |  |

#### 4. Import XBRL file

1. Now you can import and view previously generated XBRL files by clicking Import XBRL button on Genenra information sheet.

## 5. Steps for Filing Shareholding Pattern Fill up the data: Navigate to each field of every section in the sheet to provide applicable data in correct format. (Formats will get reflected while filling data.)

- Use paste special command to paste data from other sheet.

II. Validating Sheets: Click on the "Validate " button to ensure that the sheet has been properly filled and also data has been furnished in proper format. If there are some errors on the sheet, excel utility will prompt you about the same.

III. Validate All Sheets: Click on the "Home" button. And then click on "Validate All Sheet" button to ensure that all sheets has been properly filled and validated successfully. If there are some errors on the sheet, excel utility will prompt you about the same and stop validation at the same time. After correction, once again follow the same procedure to validate all sheets.

Excel Utility will not allow you to generate XBRL/XML until you rectify all errors.

IV. Generate XML : Excel Utility will not allow you to generate XBRL/XML unless successful validation of all sheet is completed. Now Click on 'Generate XML' to generate XBRL/XML file. - Save the XBRL/XML file in your desired folder in local system.

. Generate Report : Excel Utility will allow you to generate Report. Now click on 'Generate Report" to

generate html report. - Save the HTML Report file in your desired folder in local system.

- To view HTML Report open "Chrome Web Browser".
   To rint report in PDF Format, Click on print button and save as PDF.

VI. Upload XML file to BSE Listing Center: For uploading the XBRL/XML file generated through Utility, login to BSE Listing Center and upload generated xml file. On Upload screen provide the required information and prowse to select XML file and submit the XML.

### 6. Fill up the Shareholding Pattern

| <ol> <li>Cells with red fonts indicate mandatory fields.</li> </ol>                                                                                                    |
|----------------------------------------------------------------------------------------------------|
| 2. If mandatory field is left empty, then Utility will not allow you to proceed further for generating XML.                                                                           |
| 3. You are not allowed to enter data in the Grey Cells.                                                                                                    |
| <ol> <li>If fields are not applicable to your company then leave it blank. Do not insert Zero unless it is a mandatory<br/>field.</li> </ol>                                          |
| <ol> <li>Data provided must be in correct format, otherwise Utility will not allow you to proceed further for generating<br/>XML.</li> </ol>                                          |
| <ol> <li>Adding new rows: Sections such as Promoters details allow you to enter as much data in a tabular form. You can Click on "Add" to add more rows.</li> </ol>                   |
| <ol> <li>Deleting rows: Rows that has been added can be removed by clicking the button "Delete". A popup will ask<br/>you to provide the range of rows you want to delete.</li> </ol> |
| 8. Select data from "Dropdown list" wherever applicable.                                                                                                    |
| 9. Adding Notes: Click on "Add Notes" button to add notes                                                                                                    |

Home

| General information about company                                                          |                       |
|--------------------------------------------------------------------------------------------|-----------------------|
| Scrip code                                                                                 | 530787                |
| NSE Symbol                                                                                 |                       |
| MSEI Symbol                                                                                |                       |
| ISIN                                                                                       | INE055001025          |
| Name of the company                                                                        | Inland Printers Ltd.  |
| Whether company is SME                                                                     | No                    |
| Class of Security                                                                          | Equity Shares         |
| Type of report                                                                             | Quarterly             |
| Quarter Ended / Half year ended/Date of Report (For Prelisting / Allotment)                | 30-09-2019            |
| Date of allotment / extinguishment (in case Capital Restructuring selected) / Listing Date |                       |
| Shareholding pattern filed under                                                           | Regulation 31 (1) (b) |

Home Validate

| Sr. No. | Particular                                                                             | Yes/No | Promoter and<br>Promoter Group | Public shareholder | Non Promoter- Non<br>Public |
|---------|----------------------------------------------------------------------------------------|--------|--------------------------------|--------------------|-----------------------------|
| 1       | Whether the Listed Entity has issued any partly paid up shares?                        | No     | No                             | No                 | No                          |
| 2       | Whether the Listed Entity has issued any Convertible Securities ?                      | No     | No                             | No                 | No                          |
| 3       | Whether the Listed Entity has issued any Warrants ?                                    | No     | No                             | No                 | No                          |
| 4       | Whether the Listed Entity has any shares against which depository receipts are issued? | No     | No                             | No                 | No                          |
| 5       | Whether the Listed Entity has any shares in locked-in?                                 | No     | No                             | No                 | No                          |
| 6       | Whether any shares held by promoters are pledge or otherwise encumbered?               | No     | No                             |                    |                             |
| 7       | Whether company has equity shares with differential voting rights?                     | No     | No                             | No                 | No                          |
| 8       | Whether the listed entity has any significant beneficial owner?                        | No     |                                |                    |                             |

| _ |
|---|
|   |

| Table I             | - Summary Statement holding of specifie                                                                    | d securities          |                             |                                 |                                           |                   |                                        |                   |                          |                                |                            |                                                                          |                                                             |                         |                                                                                       |               |                                       |                                |                                       |                                                |
|---------------------|----------------------------------------------------------------------------------------------------|-----------------------|-----------------------------|---------------------------------|-------------------------------------------|-------------------|----------------------------------------|-------------------|--------------------------|--------------------------------|----------------------------|--------------------------------------------------------------------------|-------------------------------------------------------------|-------------------------|---------------------------------------------------------------------------------------|---------------|---------------------------------------|--------------------------------|---------------------------------------|------------------------------------------------|
| Note :              | Data will be automatically populated from shareholding pattern sheet - Data Entry Restricted in this sheet |                       |                             |                                 |                                           |                   |                                        |                   |                          |                                |                            |                                                                          |                                                             |                         |                                                                                       |               |                                       |                                |                                       |                                                |
|                     |                                                                                                    |                       |                             |                                 |                                           |                   |                                        | Num               | ber of Voting Rightsheld | in each class ofsecurities(IX) |                            |                                                                          |                                                             |                         | Shareholding , as a %                                                                 | Number of Loo | ked in shares                         |                                | Shares pledged or                     |                                                |
| <b>C</b> -1         | or Coheney of always balling Nr                                                                            | Nos. Of No            | No. of fully paid up equity | No. Of Partly paid-             | No. Of shares                             | Total nos. shares | Shareholding as a %<br>of total no. of |                   | No of Voting (XIV) Rig   | hts                            |                            | No. Of Shares Underlying<br>Outstanding convertible<br>securities<br>(X) | No. of Shares<br>Underlying<br>Outstanding<br>Warrants (Xi) | Outstanding convertible | assuming full conversion                                                              | (XII)         |                                       | otherwise encumbered<br>(XIII) |                                       | Number of equity                               |
| Categor<br>y<br>(I) | Category of shareholder<br>(II)                                                                            | shareholders<br>(III) |                             | up equity shares<br>held<br>(V) | underlying<br>Depository Receipts<br>(VI) |                   | shares (calculated                     | Class<br>eg:<br>X | Class<br>eg:y            | Total                          | Total as a % of<br>(A+B+C) |                                                                          |                                                             |                         | as a percentage of diluted<br>share capital)<br>(XI)= (VII)+(X)<br>As a % of (A+B+C2) | No.<br>(a)    | As a % of total<br>Shares held<br>(b) | No.<br>(a)                     | As a % of total<br>Shares held<br>(b) | shares held in<br>dematerialized form<br>(XIV) |
| (A)                 | Promoter & Promoter Group                                                                                  | 2                     | 4186400                     |                                 |                                           | 4186400           | 57.99                                  | 41,86,400.00      |                          | 4186400.00                     | 57.99                      |                                                                          |                                                             |                         | 57.99                                                                                 |               |                                       |                                |                                       | 4186400                                        |
| (B)                 | Public                                                                                                    | 1222                  | 3032400                     |                                 |                                           | 3032400           | 42.01                                  | 3032400.00        |                          | 3032400.00                     | 42.01                      |                                                                          |                                                             |                         | 42.01                                                                                 |               |                                       |                                |                                       | 2085300                                        |
| (C)                 | Non Promoter- Non Public                                                                                   |                       |                             |                                 |                                           |                   |                                        |                   |                          |                                |                            |                                                                          |                                                             |                         |                                                                                       |               |                                       |                                |                                       |                                                |
| (C1)                | Shares underlying DRs                                                                                      |                       |                             |                                 |                                           |                   |                                        |                   |                          |                                |                            |                                                                          |                                                             |                         |                                                                                       |               |                                       |                                |                                       |                                                |
| (C2)                | Shares held by Employee Trusts                                                                             |                       |                             |                                 |                                           |                   |                                        |                   |                          |                                |                            |                                                                          |                                                             |                         |                                                                                       |               |                                       |                                |                                       |                                                |
|                     | Total                                                                                                    | 1224                  | 7218800                     |                                 |                                           | 7218800           | 100                                    | 7218800.00        |                          | 7218800.00                     | 100.00                     |                                                                          |                                                             |                         | 100                                                                                   |               |                                       |                                |                                       | 6271700                                        |

#### Home Validate

| (          | Home Validate                                                                           |                   |                      |                          |                                   |                        |                                          |                  |                         |                           |                 |                            |                           |                                       |                                                |                |                                |                   |                                |                                       |
|------------|-----------------------------------------------------------------------------------------|-------------------|----------------------|--------------------------|-----------------------------------|------------------------|------------------------------------------|------------------|-------------------------|---------------------------|-----------------|----------------------------|---------------------------|---------------------------------------|------------------------------------------------|----------------|--------------------------------|-------------------|--------------------------------|---------------------------------------|
|            |                                                                                         |                   |                      |                          |                                   |                        |                                          | Number           | of Voting Rights held i | n each class of securitie | 5(IX)           |                            |                           |                                       |                                                | Number of Lock | ked in shares                  |                   | ares pledged or                |                                       |
|            |                                                                                         |                   |                      |                          |                                   |                        | Shareholding as a %                      | No               | o of Voting (XIV)Rights |                           |                 | No. Of Shares              |                           | No. Of Shares                         | Shareholding , as a %<br>assuming full         | (XII)          | i i                            | otherwise e<br>(X |                                |                                       |
|            | Category & Name                                                                         | Nos. Of           | No. of fully paid up | No. Of Partly paid-      | No. Of shares                     | Total nos. shares      | of total no. of                          |                  |                         |                           | Total as        | Underlying                 | No. of Shares             | Underlying                            | conversion of                                  |                |                                |                   |                                | Number of equity                      |
| Sr.        | of the<br>Shareholders                                                                  | shareholders      | equity shares held   | up equity shares<br>held | underlying<br>Depository Receipts | held                   | shares (calculated<br>as per SCRR, 1957) | Class            |                         |                           | a % of<br>Total | Outstanding<br>convertible | Underlying<br>Outstanding | Outstanding<br>convertible securities | convertible securities (<br>as a percentage of | 1              | As a % of total                |                   | As a % of total                | shares held in<br>dematerialized form |
|            | (1)                                                                                     | (111)             | (IV)                 | (V)                      | (VI)                              | (VII) = (IV)+(V)+ (VI) | (VIII)                                   | eg:              | Class                   | Total                     | Voting          | securities                 | Warrants (Xi)             | and No. Of Warrants                   | diluted share capital)                         | No.            | As a % of total<br>Shares held | No.               | As a % of total<br>Shares held | (XIV)                                 |
|            |                                                                                         |                   |                      |                          |                                   |                        | As a % of (A+B+C2)                       | x                | eg:y                    |                           | rights          | (X)                        |                           | (Xi) (a)                              | (XI)= (VII)+(X)<br>As a % of (A+B+C2)          | (a)            | (b)                            | (a)               | (b)                            |                                       |
|            |                                                                                         |                   |                      |                          |                                   |                        |                                          |                  |                         |                           |                 |                            |                           |                                       | AS a % OF (A+B+C2)                             | 1              |                                |                   |                                |                                       |
| A          | Table II - Statement showing shareholding                                               | pattern of the Pr | omoter and Promo     | ter Group                | 1                                 | 1                      | 1                                        |                  | 1                       | 1 1                       |                 | 1                          | 1                         | 1                                     | I                                              |                |                                |                   | 1                              |                                       |
| (1)        | Indian                                                                                  |                   |                      |                          |                                   |                        |                                          |                  |                         |                           |                 |                            |                           |                                       |                                                |                |                                |                   |                                |                                       |
| (a)        | Individuals/Hindu undivided Family                                                      | 2                 | 4186400              |                          |                                   | 4186400                | 57.99                                    | 4186400.00       |                         | 4186400                   | 57.99           |                            |                           |                                       | 57.99                                          | L              |                                |                   |                                | 4186400                               |
| (b)        | Central Government/State Government(s)                                                  |                   |                      |                          |                                   |                        |                                          |                  |                         |                           |                 |                            |                           |                                       |                                                | <b> </b>       | 4                              |                   |                                |                                       |
| (c)<br>(d) | Financial Institutions/ Banks<br>Any Other (specify)                                    |                   |                      |                          |                                   |                        |                                          |                  |                         |                           |                 |                            |                           |                                       |                                                | <u> </u>       | +                              |                   |                                |                                       |
| (d)        | Sub-Total (A)(1)                                                                        | ,                 | 4186400              |                          |                                   | 4186400                | 57.99                                    | 4186400.00       |                         | 4186400                   | 57.99           |                            |                           |                                       | 57.99                                          | <u> </u>       |                                |                   |                                | 4186400                               |
| (2)        | Foreign                                                                                 |                   |                      |                          |                                   |                        |                                          |                  |                         |                           |                 |                            |                           |                                       |                                                |                |                                |                   |                                |                                       |
| (a)        | Individuals (NonResident Individuals/ Foreign                                           |                   |                      |                          |                                   |                        |                                          |                  |                         |                           |                 |                            |                           |                                       |                                                |                |                                |                   |                                |                                       |
| (b)        | Individuals)<br>Government                                                              |                   |                      |                          |                                   |                        |                                          |                  |                         |                           |                 |                            |                           |                                       |                                                | I              | 4                              |                   |                                |                                       |
| (c)        | Institutions                                                                            |                   |                      |                          |                                   |                        |                                          |                  |                         |                           |                 |                            |                           |                                       |                                                | <u> </u>       | -                              |                   |                                |                                       |
| (d)        | Foreign Portfolio Investor                                                              |                   |                      |                          |                                   |                        |                                          |                  |                         |                           |                 |                            |                           |                                       |                                                |                |                                |                   |                                |                                       |
| (e)        | Any Other (specify)                                                                     |                   |                      |                          |                                   |                        |                                          |                  |                         |                           |                 |                            |                           |                                       |                                                |                |                                |                   |                                |                                       |
|            | Sub-Total (A)(2)                                                                        |                   |                      |                          |                                   |                        |                                          |                  |                         |                           |                 |                            |                           |                                       |                                                |                |                                |                   |                                |                                       |
|            | Total Shareholding of Promoter and Promoter Group                                       |                   |                      |                          |                                   |                        |                                          |                  |                         |                           |                 |                            |                           |                                       | 57.99                                          |                |                                |                   |                                | 4186400                               |
|            | (A)=(A)(1)+(A)(2)                                                                       |                   | 4186400              |                          |                                   | 4186400                | 57.99                                    | 4186400.00       |                         | 4186400                   | 57.99           |                            |                           |                                       | 57.99                                          | ·              | <u> </u>                       |                   |                                | 4186400                               |
|            | Details of Shares which remain unclaimed for Promo                                      |                   |                      |                          |                                   |                        |                                          |                  |                         |                           |                 |                            |                           |                                       |                                                |                |                                |                   |                                |                                       |
| в          | Table III - Statement showing shareholding pattern<br>of the Public shareholder         | Note : Kindly sh  | ow details of share  | holders having mo        | e than one percent                | tage of total no of sl | hares. Please refer                      | software manual. |                         |                           |                 |                            |                           |                                       |                                                |                |                                |                   |                                |                                       |
| (1)        | Institutions                                                                            |                   |                      |                          |                                   |                        |                                          |                  |                         |                           |                 |                            |                           | <u>.</u>                              |                                                |                |                                |                   |                                |                                       |
| (a)        | Mutual Funds                                                                            |                   |                      |                          |                                   |                        |                                          |                  |                         |                           |                 |                            |                           |                                       |                                                | L              |                                |                   |                                |                                       |
| (b)        | Venture Capital Funds                                                                   |                   |                      |                          |                                   |                        |                                          |                  |                         |                           |                 |                            |                           |                                       |                                                | <u> </u>       |                                |                   |                                |                                       |
| (c)<br>(d) | Alternate Investment Funds<br>Foreign Venture Capital Investors                         |                   |                      |                          |                                   |                        |                                          |                  |                         |                           |                 |                            |                           |                                       |                                                | L              |                                |                   |                                |                                       |
| (e)        | Foreign Portfolio Investors                                                             |                   |                      |                          |                                   |                        |                                          |                  |                         |                           |                 |                            |                           |                                       |                                                |                |                                |                   |                                |                                       |
| (f)        | Financial Institutions/ Banks                                                           | 1                 | 5300                 |                          |                                   | 5300                   | 0.07                                     | 5300             |                         | 5300                      | 0.07            |                            |                           |                                       | 0.07                                           |                |                                |                   |                                | 0                                     |
| (g)        | Insurance Companies                                                                     |                   |                      |                          |                                   |                        |                                          |                  |                         |                           |                 |                            |                           |                                       |                                                |                |                                |                   |                                |                                       |
| (h)        | Provident Funds/ Pension Funds                                                          |                   |                      |                          |                                   |                        |                                          |                  |                         |                           |                 |                            |                           |                                       |                                                | L              |                                |                   |                                |                                       |
| (i)        | Any Other (specify)                                                                     |                   |                      |                          |                                   |                        |                                          |                  |                         |                           |                 |                            |                           |                                       |                                                | L              |                                |                   |                                |                                       |
|            | Sub-Total (B)(1)                                                                        | 1                 | 5300                 |                          |                                   | 5300                   | 0.07                                     | 5300.00          |                         | 5300                      | 0.07            |                            |                           |                                       | 0.07                                           | <u> </u>       | 4                              |                   |                                | 0                                     |
| (2)        | Central Government/ State Government(s)/<br>President of India                          |                   |                      |                          |                                   |                        |                                          |                  |                         |                           |                 |                            |                           |                                       |                                                |                |                                |                   |                                |                                       |
|            | Sub-Total (B)(2)                                                                        |                   |                      |                          |                                   |                        |                                          |                  |                         |                           |                 |                            |                           |                                       |                                                |                |                                |                   |                                |                                       |
| (3)        | Non-institutions                                                                        |                   |                      |                          |                                   |                        |                                          |                  |                         | · · · · · ·               | <u></u>         |                            |                           |                                       |                                                |                |                                |                   |                                |                                       |
|            | Individuals<br>i.Individual shareholders holding nominal share                          |                   |                      |                          |                                   |                        |                                          |                  |                         |                           |                 |                            |                           |                                       |                                                |                |                                |                   |                                |                                       |
| (a(i))     | capital up to Rs. 2 lakhs.                                                              | 1179              | 1271180              |                          |                                   | 1271180                | 17.61                                    | 1271180          |                         | 1271180                   | 17.61           |                            |                           |                                       | 17.61                                          |                |                                |                   |                                | 470180                                |
|            | Individuals<br>ii. Individual shareholders holding nominal share                        |                   |                      |                          |                                   |                        |                                          |                  |                         |                           |                 |                            |                           |                                       |                                                |                |                                |                   |                                |                                       |
| (a(ii))    | capital in excess of Rs. 2 lakhs.                                                       | 3                 | 425100               |                          |                                   | 425100                 | 5.89                                     | 425100           |                         | 425100                    | 5.89            |                            |                           |                                       | 5.89                                           | L              |                                |                   |                                | 425100                                |
| (b)        | NBFCs registered with RBI                                                               |                   |                      |                          |                                   |                        |                                          |                  |                         |                           |                 |                            |                           |                                       |                                                | <u> </u>       |                                |                   |                                |                                       |
| (c)        | Employee Trusts                                                                         |                   | +                    |                          |                                   |                        |                                          |                  |                         |                           |                 |                            |                           |                                       |                                                | <u> </u>       |                                |                   |                                |                                       |
| (d)        | Overseas Depositories (holding DRs) (balancing<br>figure)                               |                   |                      |                          |                                   |                        |                                          |                  |                         |                           |                 |                            |                           |                                       |                                                |                |                                |                   |                                |                                       |
| (e)        | Any Other (specify)                                                                     | 39                | 1330820              |                          |                                   | 1330820                | 18.44                                    | 1330820          |                         | 1330820                   | 18.44           |                            |                           |                                       | 18.44                                          |                |                                |                   |                                | 1190020                               |
|            | Sub-Total (B)(3)                                                                        | 1221              |                      |                          |                                   | 3027100                | 41.93                                    |                  |                         | 3027100                   | 41.93           |                            |                           |                                       | 41.93                                          |                |                                |                   |                                | 2085300                               |
|            | Total Public Shareholding (B)=(B)(1)+(B)(2)+(B)(3)                                      | 1222              | 3032400              |                          |                                   | 3032400                | 42.01                                    | 3032400.00       |                         | 3032400                   | 42.01           |                            |                           |                                       | 42.01                                          |                |                                |                   |                                | 2085300                               |
|            | Details of the shareholders acting as persons in Conc                                   | ert for Public    |                      |                          |                                   |                        |                                          |                  |                         |                           |                 |                            |                           |                                       |                                                |                |                                |                   |                                |                                       |
|            | Dotaile of Sharor which search we defined for a 10                                      |                   |                      |                          |                                   |                        |                                          |                  |                         |                           |                 |                            |                           |                                       |                                                | -              | -                              |                   |                                |                                       |
|            | Details of Shares which remain unclaimed for Public                                     |                   |                      |                          |                                   |                        |                                          |                  |                         |                           |                 |                            |                           |                                       |                                                |                |                                |                   |                                |                                       |
| с          | Table IV - Statement showing shareholding pattern                                       | of the Non Prom   | oter- Non Public sh  | areholder                |                                   |                        |                                          |                  |                         |                           |                 |                            |                           |                                       |                                                |                |                                |                   |                                |                                       |
|            | Custodian/DR Holder - Name of DR Holders (If                                            |                   | 1                    | 1                        | 1                                 |                        | 1                                        |                  | 1                       | 1                         |                 | 1                          | 1                         | 1                                     |                                                |                | 1                              |                   |                                |                                       |
| (1)        | <u>Available)</u>                                                                       |                   |                      |                          |                                   |                        |                                          |                  |                         |                           |                 |                            |                           |                                       |                                                | L              |                                |                   |                                |                                       |
| (2)        | Employee Benefit Trust (under SEBI (Share based<br>Employee Benefit) Regulations, 2014) |                   |                      |                          |                                   |                        |                                          |                  |                         |                           |                 |                            |                           |                                       |                                                |                |                                |                   |                                |                                       |
| (2)        | Total NonPromoter- Non Public Shareholding                                              |                   |                      |                          |                                   |                        |                                          |                  |                         |                           |                 |                            |                           |                                       |                                                |                |                                |                   |                                |                                       |
|            | (C)= (C)(1)+(C)(2)                                                                      |                   |                      |                          |                                   |                        |                                          |                  |                         |                           |                 |                            |                           |                                       |                                                | <u> </u>       | 4                              |                   |                                |                                       |
|            | Total ( A+B+C2 )                                                                        | 1224              | 7218800              |                          |                                   | 7218800                | 100.00                                   | 7218800.00       |                         | 7218800                   | 100.00          |                            |                           |                                       | 100.00                                         |                | 4                              |                   |                                | 6271700                               |
|            | Total (A+B+C )                                                                          | 1224              | 7218800              |                          |                                   | 7218800                |                                          |                  |                         | 7218800                   | 100.00          |                            |                           |                                       | 100.00                                         | L              |                                |                   |                                | 6271700                               |
|            |                                                                                         |                   |                      |                          | Disclosure of no                  | tes on shareholdin     | g pattern                                | Add No           | otes                    |                           |                 |                            |                           |                                       |                                                |                |                                |                   |                                |                                       |
|            |                                                                                         |                   |                      |                          |                                   |                        |                                          |                  |                         |                           |                 |                            |                           |                                       |                                                |                |                                |                   |                                |                                       |
|            |                                                                                         |                   |                      |                          |                                   | n is less than 100 pe  |                                          | Add No           | _                       |                           |                 |                            |                           |                                       |                                                |                |                                |                   |                                |                                       |
|            |                                                                                         |                   | Disclosure           | of notes in case of      | public share holdir               | ng is less than 25 pe  | ercentage                                | Add No           | otes                    |                           |                 |                            |                           |                                       |                                                |                |                                |                   |                                |                                       |
|            |                                                                                         |                   | Disclosure o         | f notes on sharehol      | ding pattern for co               | mpany remarks exp      | planatory                                | Add No           | otes                    |                           |                 |                            |                           |                                       |                                                |                |                                |                   |                                |                                       |
|            |                                                                                         |                   |                      |                          |                                   |                        |                                          |                  |                         |                           |                 |                            |                           |                                       |                                                | _              |                                |                   |                                |                                       |

| Home Validate |
|---------------|
|---------------|

|         |                                    |              |                                       |                   | Shareholding as                                                      | Number of Voti                      | ng Rights held in each<br>securities | class of                            | No. Of Shares                                                | Shareholding , as a %                                                                    |                                                                       |                |                  |
|---------|------------------------------------|--------------|---------------------------------------|-------------------|----------------------------------------------------------------------|-------------------------------------|--------------------------------------|-------------------------------------|--------------------------------------------------------------|------------------------------------------------------------------------------------------|-----------------------------------------------------------------------|----------------|------------------|
| Searial | Name<br>of the                     |              | No. of fully paid<br>up equity shares | Total nos. shares | a % of total no.<br>of shares<br>(calculated as                      | No of Voting                        | (XIV) Rights                         | Total as                            | Underlying<br>Outstanding                                    | conversion of<br>convertible securities<br>(as a percentage of<br>diluted share capital) | Number of equity<br>shares held in<br>dematerialized<br>form<br>(XIV) | Reason for not |                  |
| No.     | Shareholders<br>(I)                | (11)         | held<br>(IV)                          |                   | (calculated as<br>per SCRR, 1957)<br>(VIII)<br>As a % of<br>(A+B+C2) | R, 1957)<br>III) Class<br>% of eg:X | Total                                | a % of<br>Total<br>Voting<br>rights | convertible<br>securities and<br>No. Of Warrants<br>(Xi) (a) |                                                                                          |                                                                       | providing PAN  | Shareholder type |
| A1(a)   | Individuals/Hindu undivided Family |              |                                       |                   |                                                                      |                                     |                                      |                                     |                                                              |                                                                                          |                                                                       |                |                  |
|         | Add Delete                         |              |                                       |                   |                                                                      |                                     |                                      |                                     |                                                              |                                                                                          |                                                                       |                |                  |
| 1       | BHAVESH RAMANLAL PATEL             | ALAPP9687R   | 837280                                | 837280            | 11.60                                                                | 837280.00                           | 837280.00                            | 11.60                               |                                                              | 11.60                                                                                    | 837280                                                                |                | Promoter         |
| 2       | KIRANKUMAR RAMESHBHAI PATEL        | AMJPP7521L   | 3349120                               | 3349120           | 46.39                                                                | 3349120.00                          | 3349120.00                           | 46.39                               |                                                              | 46.39                                                                                    | 3349120                                                               |                | Promoter         |
|         | Click here to go back              | <u>Total</u> | 4186400                               | 4186400           | 57.99                                                                | 4186400.00                          | 4186400.00                           | 57.99                               |                                                              | 57.99                                                                                    | 4186400                                                               |                |                  |

| Searial<br>No. | Home Validate<br>Name<br>of the<br>Shareholders<br>(I) | PAN<br>(11)   | No. of fully paid<br>up equity shares<br>held<br>(IV) | Total nos. shares<br>held<br>(VII) = (IV)+(V)+<br>(VI) | +(V)+ (calculated as per SCRR, 1957)<br>(VIII) (VIII) Class (VIII) Class (VIII) (VIII) eg: Total Voting (XIV) (XIV) (XIV) |           |           |        |                    |        | Shareholding as<br>a % of total no.     Shareholding (XIV)     Shareholding , as a %<br>assuming full<br>conversion of<br>convertible securities     Number of e<br>shares held<br>conversion of<br>convertible securities       I+     per SCRR, 1957)<br>(VIII)     Class     Total<br>eg:     Total<br>Total     Number of e<br>shares held<br>Total     Number of e<br>shares held<br>demateriali       As a % of     eg:     Total     Voting<br>vipits     Voting<br>(XI)= (VII)+(X)     Number of e<br>shares held<br>form<br>(XIV) |  | securities No of Voting (XIV) Rights Total a: a % of Total s |  | Reason for not<br>providing PAN |
|----------------|--------------------------------------------------------|---------------|-------------------------------------------------------|--------------------------------------------------------|----------------------------------------------------------------------------------------------------|-----------|-----------|--------|--------------------|--------|----------------------------------------------------------------------------------------------------|--|--------------------------------------------------------------|--|---------------------------------|
| B3(a(i))       | Individuals - i.Individual shareholders                | holding nomin | al share canital u                                    | n to Rs. 2 lakhs.                                      | (A+B+C2)                                                                                                    | X         |           | rights | As a % of (A+B+C2) |        |                                                                                                    |  |                                                              |  |                                 |
| 55(a(i))       |                                                        |               | •                                                     | more than 1% of to                                     | tal number of sha                                                                                                    | res       |           |        |                    |        |                                                                                                    |  |                                                              |  |                                 |
| 1              | PARTH ANILKUMAR RAVAL                                  | AKEPR6244F    | 80400                                                 | 80400                                                  | 1.11                                                                                                    | 80400.00  | 80400.00  | 1.11   | 1.11               | 80400  |                                                                                                    |  |                                                              |  |                                 |
| 2              | ANJU KAPIL GUPTA                                       | AECPG9777Q    | 95280                                                 | 95280                                                  | 1.32                                                                                                    | 95280.00  | 95280.00  | 1.32   | 1.32               | 95280  |                                                                                                    |  |                                                              |  |                                 |
| 3              | BHAGVATI PRASAD M DAVE                                 |               | 96800                                                 | 96800                                                  | 1.34                                                                                                    | 96800.00  | 96800.00  | 1.34   | 1.34               | 0      | 12                                                                                                    |  |                                                              |  |                                 |
|                | Click here to go back                                  | <u>Total</u>  | 272480                                                | 272480                                                 | 3.77                                                                                                    | 272480.00 | 272480.00 | 3.77   | 3.77               | 175680 |                                                                                                    |  |                                                              |  |                                 |

|             | Home Validate<br>Name                    |                   | No. of fully paid                |                                   |                                                                      | No of \   | ing Rights held in each<br>securities<br>/oting (XIV)<br>tights | class of<br>Total as                | Shareholding , as a %<br>assuming full<br>conversion of                                                          | Number of equity shares held in |                                 |  |
|-------------|------------------------------------------|-------------------|----------------------------------|-----------------------------------|----------------------------------------------------------------------|-----------|-----------------------------------------------------------------|-------------------------------------|----------------------------------------------------------------------------------------------------|---------------------------------|---------------------------------|--|
| Searial No. | of the<br>Shareholders<br>(I)            | PAN<br>(II)       | up equity shares<br>held<br>(IV) | held<br>(VII) = (IV)+(V)+<br>(VI) | (calculated as<br>per SCRR, 1957)<br>(VIII)<br>As a % of<br>(A+B+C2) |           | Total                                                           | a % of<br>Total<br>Voting<br>rights | convertible securities<br>(as a percentage of<br>diluted share capital)<br>(XI)= (VII)+(X)<br>As a % of (A+B+C2) | dematerialized<br>form<br>(XIV) | Reason for not<br>providing PAN |  |
| B3(a(il))   | Individuals - ii. Individual shareholder | s holding nomin   | nal share capital i              | n excess of Rs. 2                 | lakhs.                                                               |           |                                                                 |                                     |                                                                                                    |                                 |                                 |  |
|             | Add Delete                               | Disclosure of sha | areholder holding                | more than 1% of to                | tal number of sha                                                    | ires      |                                                                 |                                     |                                                                                                    |                                 |                                 |  |
| 1           | HEMANG AGRAWAL                           | BHKPA4388P        | 128000                           | 128000                            | 1.77                                                                 | 128000.00 | 128000.00                                                       | 1.77                                | 1.77                                                                                                    | 128000                          |                                 |  |
| 2           | PANKAJ VRAJLAL KARANI                    | AADPK3126A        | 147100                           | 147100                            | 2.04                                                                 | 147100.00 | 147100.00                                                       | 2.04                                | 2.04                                                                                                    | 147100                          |                                 |  |
| 3           | HEMA SHRIDHAR MARATHE                    | AABPM3103B        | 150000                           | 150000                            | 2.08                                                                 | 150000.00 | 150000.00                                                       | 2.08                                | 2.08                                                                                                    | 150000                          |                                 |  |
|             | <u>Click here to go back</u>             | <u>Total</u>      | 425100                           | 425100                            | 5.89                                                                 | 425100.00 | 425100.00                                                       | 5.89                                | 5.89                                                                                                    | 425100                          |                                 |  |

|                | Home Validate               |                                        |                                       |             |                                      |                                                       |         |                                                                                                    |                                                            |            |                                                 |                                                                                                    |                                                                       |                                 |
|----------------|-----------------------------|----------------------------------------|---------------------------------------|-------------|--------------------------------------|-------------------------------------------------------|---------|----------------------------------------------------------------------------------------------------|------------------------------------------------------------|------------|-------------------------------------------------|----------------------------------------------------------------------------------------------------|-----------------------------------------------------------------------|---------------------------------|
| Searial<br>No. | Category                    | Category / More than 1 percentage      | Name<br>of the<br>Shareholders<br>(I) | PAN<br>(II) | No.<br>of the<br>Shareholders<br>(I) | No. of fully paid<br>up equity shares<br>held<br>(IV) |         | Shareholding as a<br>% of total no. of<br>shares (calculated<br>as per SCRR,<br>1957)<br>(VIII)<br>As a % of<br>(A+B+C2) | Number of Voting P<br>No of Vo<br>Rig<br>Class<br>eg:<br>X |            | Total as<br>a % of<br>Total<br>Voting<br>rights | Shareholding , as a %<br>assuming full<br>conversion of<br>convertible securities<br>(as a percentage of<br>diluted share capital)<br>(XI)= (VII)+(X)<br>As a % of (A+B+C2) | Number of equity<br>shares held in<br>dematerialized<br>form<br>(XIV) | Reason for not providing<br>PAN |
| B3(e)          | Any Other (specify)         |                                        |                                       |             |                                      |                                                       |         |                                                                                                    |                                                            |            |                                                 |                                                                                                    |                                                                       |                                 |
| Add Delete     |                             |                                        |                                       |             |                                      |                                                       |         |                                                                                                    |                                                            |            |                                                 |                                                                                                    |                                                                       |                                 |
| 1              | Clearing Members            | Category                               |                                       |             | 5                                    | 5100                                                  | 5100    | 0.07                                                                                                    | 5100                                                       | 5100       | 0.07                                            | 0.07                                                                                                    | 5100                                                                  |                                 |
| 2              | HUF                         | More than 1 percentage of shareholding | VISHNU GARG HUF                       | AABHV8391Q  | 1                                    | 154960                                                | 154960  | 2.15                                                                                                    | 154960                                                     | 154960     | 2.15                                            | 2.15                                                                                                    | 154960                                                                |                                 |
| 3              | HUF                         | More than 1 percentage of shareholding | KAPIL GUPTA HUF                       | AACHK7245P  | 1                                    | 156960                                                | 156960  | 2.17                                                                                                    | 156960                                                     | 156960     | 2.17                                            | 2.17                                                                                                    | 156960                                                                |                                 |
| 4              | HUF                         | Category                               |                                       |             | 10                                   | 346720                                                | 346720  | 4.80                                                                                                    | 346720                                                     | 346720     | 4.80                                            | 4.80                                                                                                    | 336220                                                                |                                 |
| 5              | Bodies Corporate            | More than 1 percentage of shareholding | ASHADEEP MULTI TRADE PRIVATE LIMITE   | AAFCA6788F  | 1                                    | 827900                                                | 827900  | 11.47                                                                                                    | 827900                                                     | 827900     | 11.47                                           | 11.47                                                                                                    | 827900                                                                |                                 |
| 6              | Bodies Corporate            | Category                               |                                       |             | 24                                   | 979000                                                | 979000  | 13.56                                                                                                    | 979000                                                     | 979000     | 13.56                                           | 13.56                                                                                                    | 848700                                                                |                                 |
|                | Click here to go back Total |                                        |                                       |             |                                      |                                                       | 1330820 | 18.43                                                                                                    | 1330820.00                                                 | 1330820.00 | 18.43                                           | 18.43                                                                                                    | 1190020                                                               |                                 |